## Morningstar Advisor Workstation Quickstart for New Users

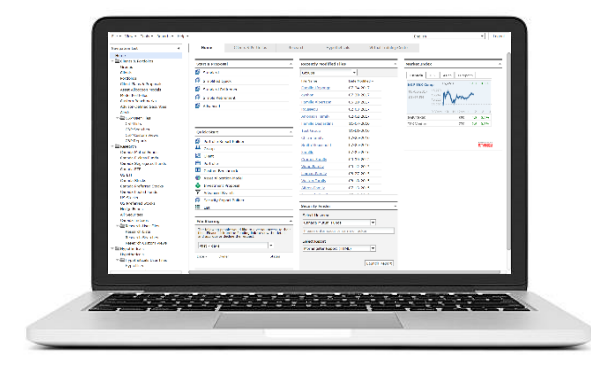

## Welcome to Morningstar Advisor Workstation!

Our software platform is built specifically around the workflows of financial advisors to help position and market products, construct portfolios, analyze investments, and connect with investors. Follow the steps below to help you get started.

## Get Started!

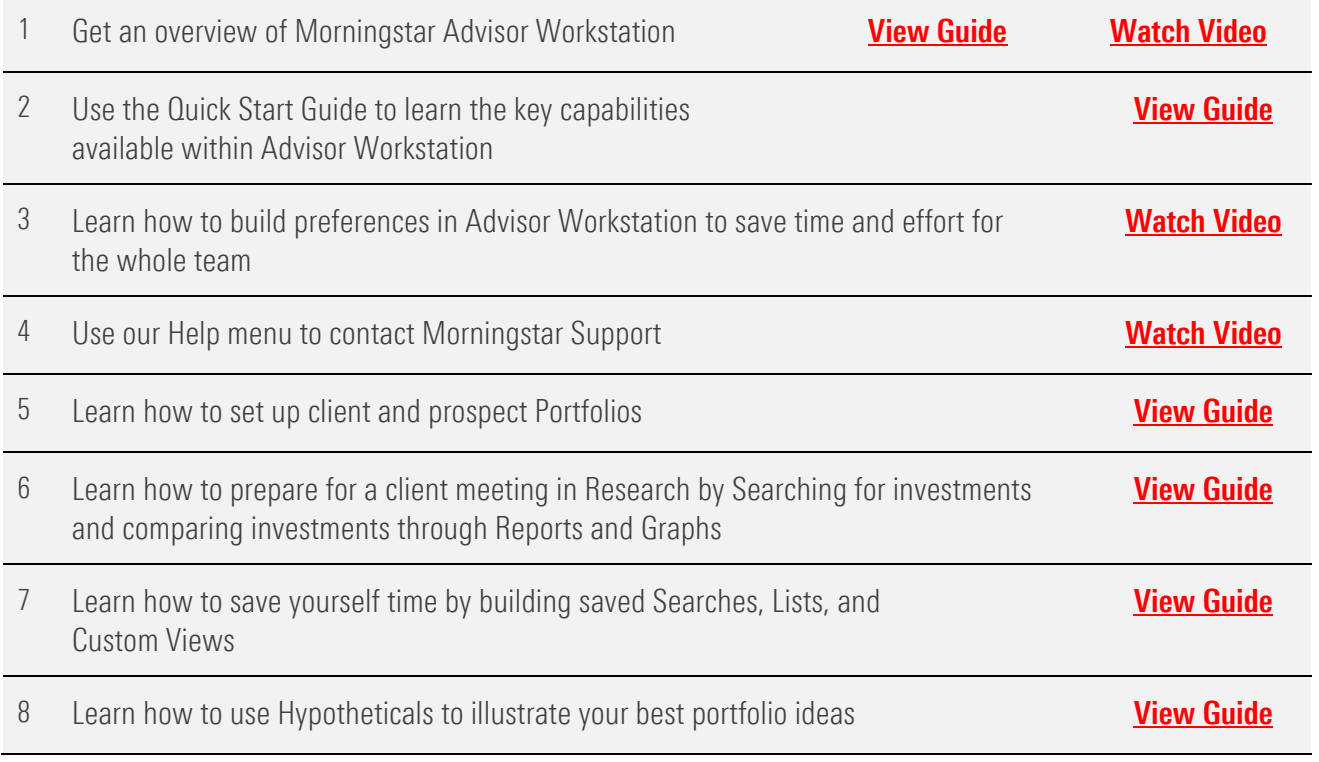

## Next Steps

Once you complete the above tasks and have a basic knowledge of Morningstar Advisor Workstation, be sure to check out other useful resources in the Virtual Training Center tab within Advisor Workstation.

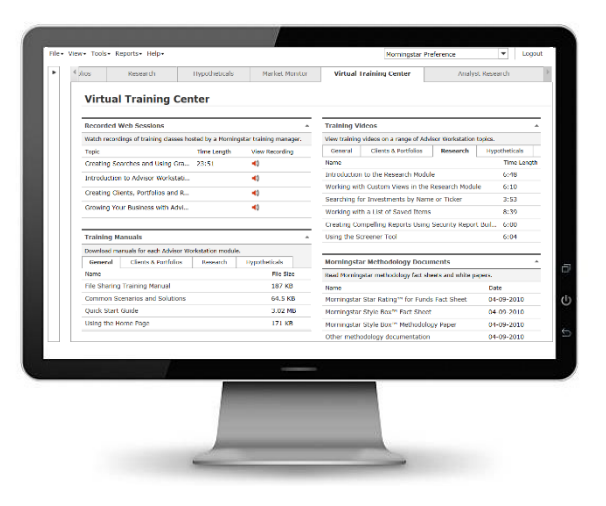